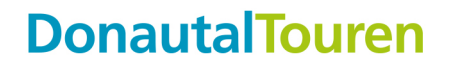

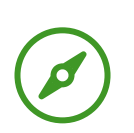

## **Schwäbische Kartoffeltour**

Radfahren

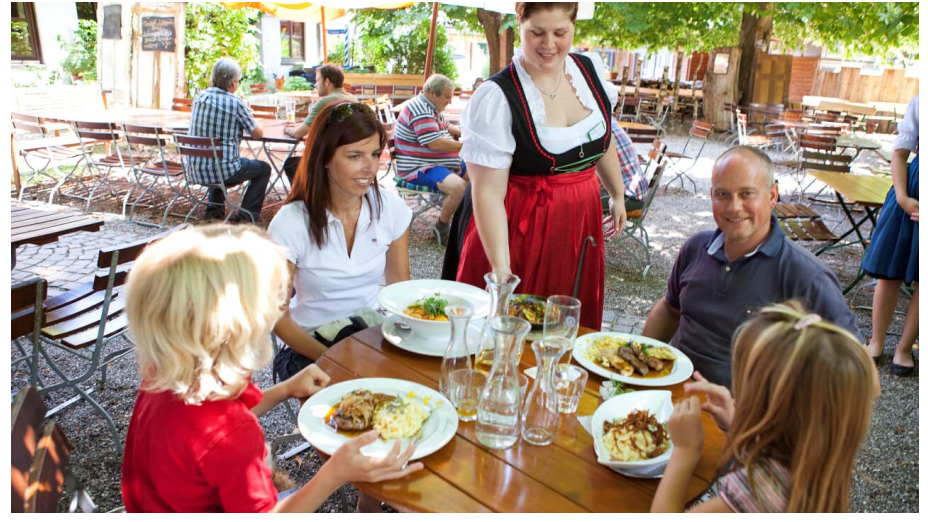

Hotel-Landgasthof Waldvogel, Leipheim - © Regionalmarketing Günzburg GbR, Photographer:Axel Weiss

### **Tourdaten:**

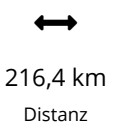

 $\checkmark$ 1103 m Höhenmeter (absteigend)

14 h 38 min Dauer

∩

1

689 m Höchster Punkt

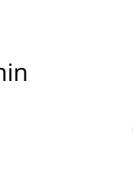

1106 m Höhenmeter (aufsteigend)

 $\pmb{\downarrow}$ 

 $\blacktriangle$ 

433 m Niedrigster Punkt

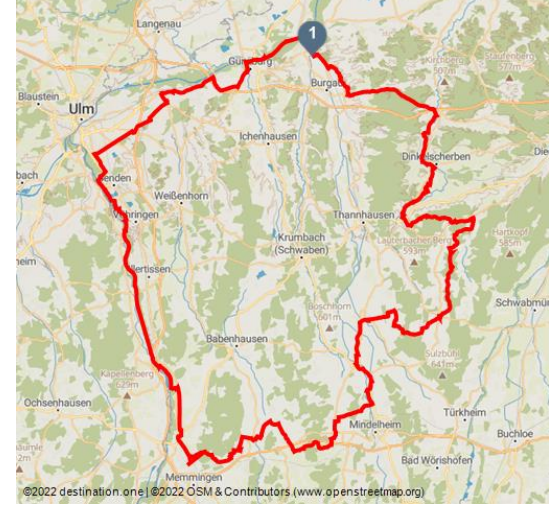

#### **Bewertungen:**

★★☆☆☆ Kondition

#### **Adresse:**

89340 Leipheim

- $\leftarrow$  +49 8221 95140
- [www.familien-und-kinderregion.de/](http://www.familien-und-kinderregion.de/)
- service@landkreis-guenzburg.de

#### **Autor:**

Regionalmarketing Günzburg GbR - Wirtschaft und Tourismus service@landkreis-guenzburg.de

#### **Organisation:**

Regionalmarketing Günzburg GbR - Wirtschaft und Tourismus http://www.familien-und-kinderregion.de/

#### **Rund um Kartoffeln. Kartoffeln rundum.**

Die Kartoffeltour ist für den Feinschmecker unter den Rad-Begeisterten, denn neben dem landschaftlichen Augenschmaus bietet diese Strecke auch eine delikate Vielzahl an Gaststätten, mit typisch bayerisch-schwäbischer Küche.

Wenn Sie sich auf die Spuren der 10 auf der Strecke verteilten Gasthöfe begeben, können Sie sich Ihren Einstiegspunkt natürlich selbst aussuchen, genauso wie das Menü oder den Salat, den Sie sich nach einer erfolgreichen Runde durch die vier Landkreise Günzburg, Augsburg, Neu-Ulm und das Unterallgäu "rädlich" verdient haben.

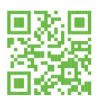

## **DonautalTouren**

Die Kartoffelwirte entlang der Strecke:

- Landgasthof Waldvogel in Leipheim
- Gasthof Zahler in Röfingen
- Gasthof Adler in Ziemetshausen
- Gasthof Traube in Fischach
- Gasthof "Zum Adler" in Mittelneufnach
- Landgasthof Kreuz in Kirchheim
- Gasthof zum Schwanen in Oberkammlach
- Gasthof Laupheimer in Günz
- Gasthof Lamm in Heimertingen
- Landgasthof Hirsch in Finningen

### **Merkmale:**

#### **Informationen**

Mehrtagestour, Rundweg

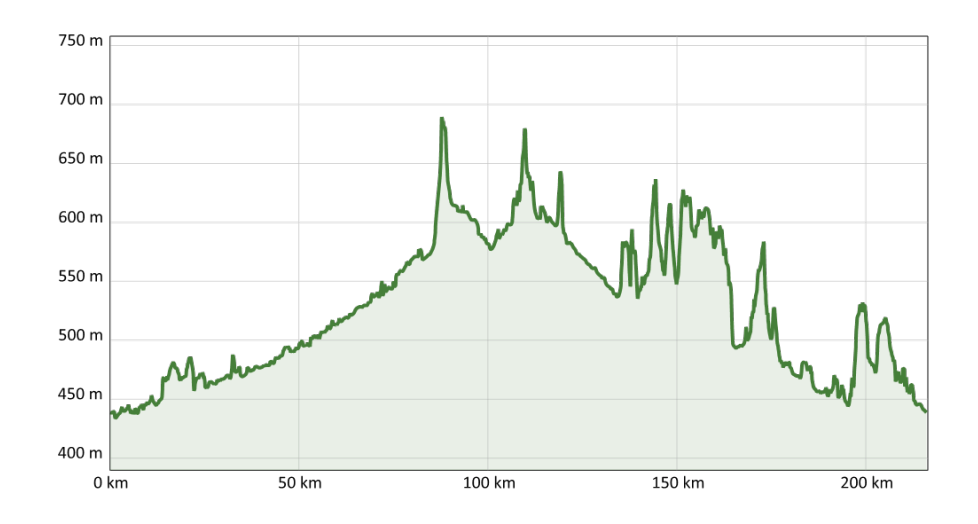

Quelle: destination.one ID: t\_100056669 Zuletzt geändert am 13.04.2023, 08:12

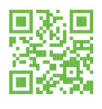

# **DonautalTouren**

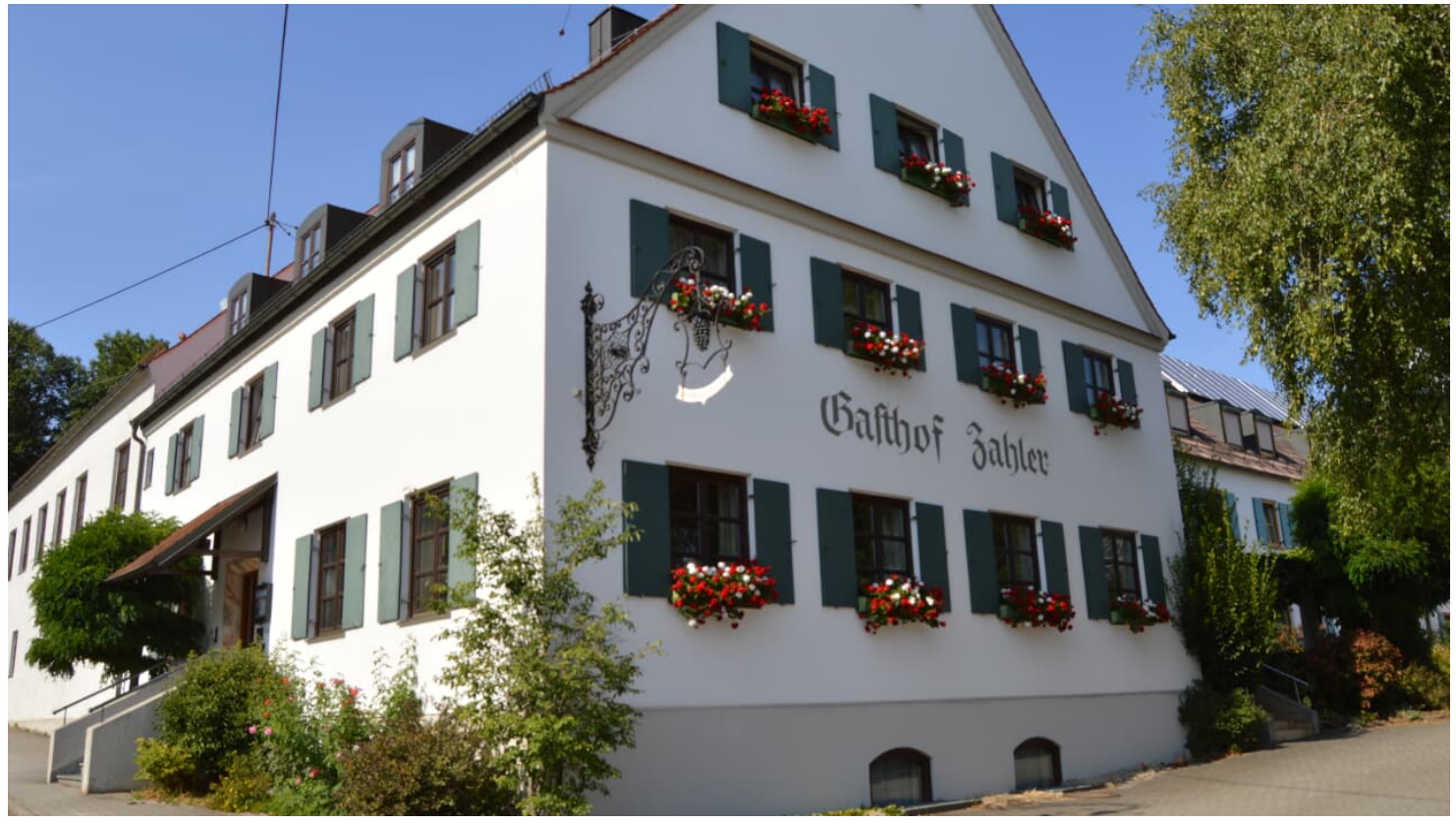

Gasthof Zahler, Röfingen

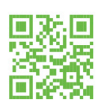

# **DonautalTouren**

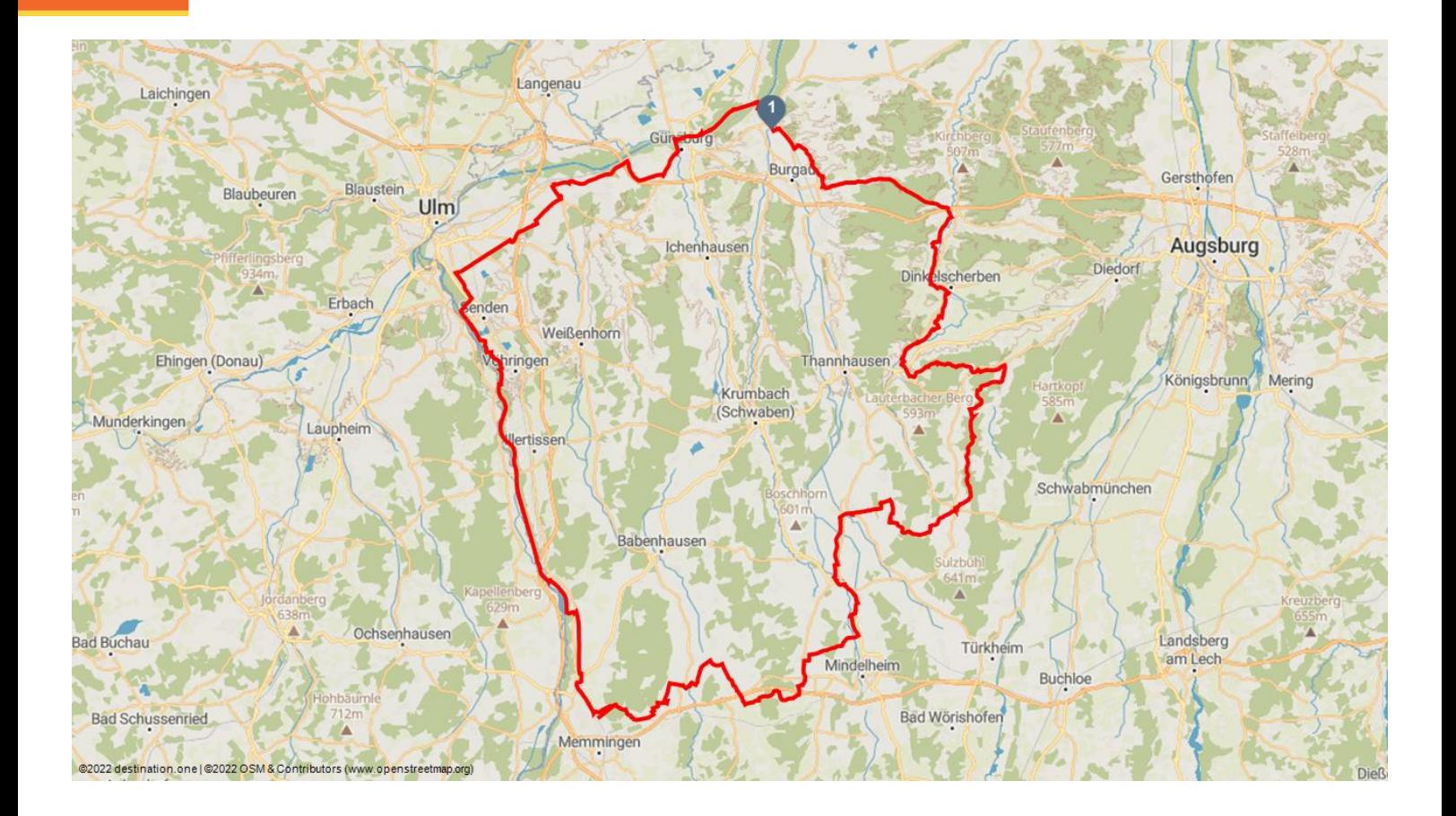

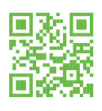